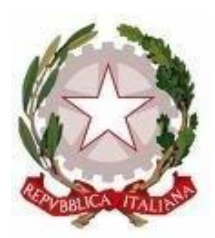

Scuola dell'Infanzia – Primaria – Secondaria di 1° grado Via Montesecco, 33 - 65010 SPOLTORE (PE) Segreteria 085 4961134 - Fax 085 4963457 – Presidenza 085 4961003 E-Mail: peic806007@istruzione.it Pec peic806007@pec.istruzione.it Sito web: www.icspoltore.edu.it

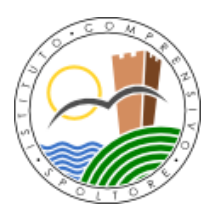

C.F. 80006370680 C.M. PEIC806007

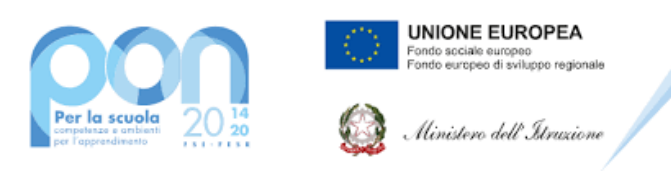

### **Progetto PON "Digital Board" – 13.1.2A-FESRPON-AB-2021-19 – CUP: B69J21022860006**

Prot. n. 5880/VI.1.1 Spoltore, 11 maggio 2022

- Al sito WEB dell'Istituto
- All'Albo
- > Agli Atti

**RIFERIMENTO:** Fondi Strutturali Europei – Programma Operativo Nazionale "Per la scuola, competenze e ambienti per l'apprendimento" 2014-2020. Asse II – Infrastrutture per l'istruzione - Fondo Europeo di sviluppo Regionale (FESR) – REACT EU.

Asse V – Priorità d'investimento: 13i – (FESR) "Promuovere il superamento degli effetti della crisi nel contesto della pandemia di COVID -19 e delle sue conseguenze sociali e preparare una ripresa verde, digitale e resiliente dell'economia" - Obiettivo specifico – 13.1: Facilitare una ripresa verde, digitale e resiliente dell'economia - Azione 13.1.2 "Digital Board: trasformazione digitale nella didattica e nell'organizzazione". Avviso pubblico prot. n. 28966 del 06/09/2021 per la trasformazione digitale nella didattica e nell'organizzazione.

### **Codice Identificativo del Progetto:** 13.1.2A-FESRPON-AB-2021-19

**CUP:** B69J21022860006 **CIG:** ZEE365A884

**OGGETTO: Determina per l'avvio della procedura di affidamento diretto, ai sensi dell'art. 36, comma 2, lettera a) del D.Lgs. 50/2016, mediante Trattativa Diretta sul Mercato Elettronico della Pubblica Amministrazione (MEPA), così come disposto dal D.I.129/2018 per la realizzazione delle attività previste dal progetto 13.1.2A-FESRPON-AB-2021-19**

### **IL DIRIGENTE SCOLASTICO**

- VISTO il R.D. 18 novembre 1923, n. 2440, recante «Nuove disposizioni sull'amministrazione del Patrimonio e la Contabilità Generale dello Stato»;
- VISTA la L. 15 marzo 1997, n. 59 concernente «Delega al Governo per il conferimento di funzioni e compiti alle regioni ed enti locali, per la riforma della Pubblica Amministrazione e per la semplificazione amministrativa»;
- VISTA la L. 241 del 7 agosto 1990, recante «Nuove norme sul procedimento amministrativo»;
- VISTO il D.P.R. 8 marzo 1999, n. 275, «Regolamento recante norme in materia di autonomia delle Istituzioni Scolastiche, ai sensi dell'art. 21 della L. 15/03/1997»;

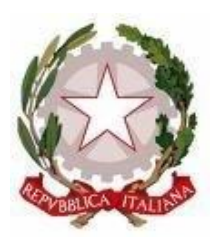

Scuola dell'Infanzia – Primaria – Secondaria di 1° grado Via Montesecco, 33 - 65010 SPOLTORE (PE) Segreteria 085 4961134 - Fax 085 4963457 – Presidenza 085 4961003 E-Mail: peic806007@istruzione.it Pec peic806007@pec.istruzione.it Sito web: www.icspoltore.edu.it

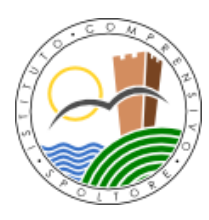

C.F. 80006370680 C.M. PEIC806007

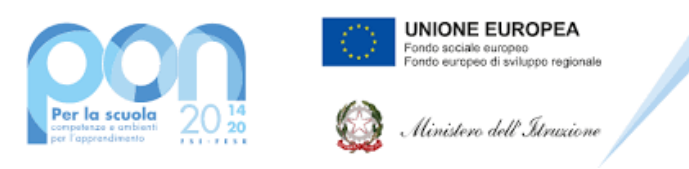

### **Progetto PON "Digital Board" – 13.1.2A-FESRPON-AB-2021-19 – CUP: B69J21022860006**

- VISTO il Decreto Legislativo 30 marzo 2001, n. 165 recante "Norme generali sull'ordinamento del lavoro alle dipendenze della Amministrazioni Pubbliche" e ss.mm.ii.;
- VISTO il D. Lgs. 18 aprile 2016, n. 50, recante «Codice dei contratti pubblici», come modificato dal D. Lgs. 19 aprile 2017, n. 56 (cd. Correttivo);
- VISTA la Legge 13 luglio 2015, n. 107 recante "Riforma del sistema nazionale di istruzione e formazione e delega per il riordino delle disposizioni legislative vigenti;
- VISTO il Decreto Interministeriale 129/2018, concernente " Regolamento concernente le Istruzioni generali sulla gestione amministrativo-contabile delle istituzioni scolastiche";
- TENUTO CONTO delle funzioni e dei poteri del Dirigente Scolastico in materia negoziale, come definiti dall'articolo 25, comma 2, del decreto legislativo 30 marzo 2001, n. 165, dall'articolo 1, comma 78, della legge n. 107 del 2015 e dagli articoli 3 e 44 del succitato D.I. 129/2018;
- VISTO il Regolamento d'Istituto, che disciplina le modalità di attuazione delle procedure di acquisto di lavori, servizi e forniture approvato dal Consiglio di Istituto, nella seduta del 17.04.2019 con delibera n.12/2019 e aggiornato il 09.05.2022 con delibera n.03/2022;
- VISTO il PON Programma Operativo Nazionale 2014IT05M2OP001 "Per la scuola competenze e ambienti per l'apprendimento" approvato con Decisione della Commissione Europea n. 9952 del 17 dicembre 2014;
- VISTI i Regolamenti (UE) n. 1303/2013 recanti disposizioni comuni sui Fondi strutturali e di investimento europei, il Regolamento (UE) n. 1301/2013 relativo al Fondo Europeo di Sviluppo Regionale (FESR) e il Regolamento (UE) n. 1304/2013 relativo al Fondo Sociale Europeo;
- VISTO il Regolamento (UE) n. 2020/2221 del Parlamento europeo e del Consiglio del 23 dicembre 2020 che modifica il regolamento (UE) n. 1303/2013 per quanto riguarda le risorse aggiuntive e le modalità di attuazione per fornire assistenza allo scopo di promuovere il superamento degli effetti della crisi nel contesto della pandemia di COVID-19 e delle sue conseguenze sociali e preparare una ripresa verde, digitale e resiliente dell'economia (React-EU);
- VISTO il Regolamento (UE) n. 2021/241 del Parlamento europeo e del Consiglio del 12 febbraio 2021 che istituisce il dispositivo per la ripresa e la resilienza;
- VISTO il Regolamento (Ue) 2021/1058 del Parlamento Europeo e del Consiglio del 24 Giugno 2021 relativo al Fondo europeo di sviluppo regionale e al Fondo di coesione;
- VISTO l'Avviso pubblico prot.n. 28966 del 6 settembre 2021 Fondi Strutturali Europei Programma Operativo Nazionale "Per la scuola, competenze e ambienti per l'apprendimento" 2014-2020. Asse II - Infrastrutture per l'istruzione – Fondo Europeo di Sviluppo Regionale (FESR) – REACT EU. Asse V – Priorità d'investimento: 13i – (FESR) – Obiettivo specifico 13.1 – Azione 13.1.2 "Digital Board: trasformazione digitale nella didattica e nell'organizzazione";

VISTA la proposta progettuale dell'istituto Comprensivo di Spoltore, Candidatura n. 1071169;

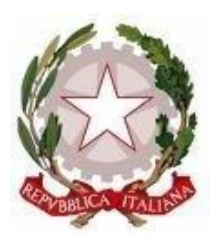

Scuola dell'Infanzia – Primaria – Secondaria di 1° grado Via Montesecco, 33 - 65010 SPOLTORE (PE) Segreteria 085 4961134 - Fax 085 4963457 – Presidenza 085 4961003 E-Mail: peic806007@istruzione.it Pec peic806007@pec.istruzione.it Sito web: www.icspoltore.edu.it

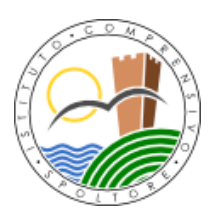

C.F. 80006370680 C.M. PEIC806007

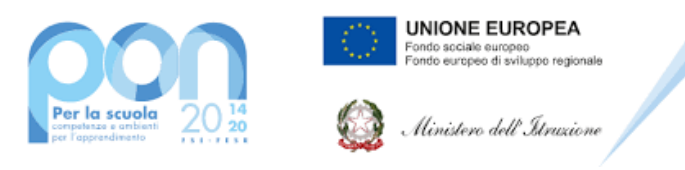

- VISTA la nota MI, Prot. AOODGEFID 0042550 del 02/11/2021 che rappresenta la formale autorizzazione del progetto e impegno di spesa della singola Istituzione Scolastica;
- VISTE le indicazioni dell'Autorità di Gestione per la realizzazione degli interventi ricadenti nel Programma Operativo Nazionale "Per la scuola, competenze e ambienti per l'apprendimento" 2014-20;
- VISTE le "Disposizioni e istruzioni per l'attuazione delle iniziative cofinanziate dai Fondi Strutturali Europei 2014 – 2020" - Versione 2.0 - ottobre 2020, trasmesse con Nota M.I. 29583 del 09/10/2020;
- VISTO il Piano Triennale dell'Offerta Formativa (PTOF);
- VISTE la delibera n. 8 21/22 di adesione al progetto Digital Board assunta dal Collegio dei docenti nella seduta del 10/09/2022 e la delibera n. 12/2021 assunta dal Consiglio di Istituto nella riunione n. 4 del 17/09/2021;
- VISTO il Programma Annuale, e.f. 2022, approvato dal Consiglio di Istituto nella seduta del 14/02/2022 con delibera n. 2/2022;
- VISTO il proprio decreto prot. n. 13311/U del 28/12/2021 di formale assunzione a bilancio della somma assegnata per la realizzazione del progetto;
- VISTO il finanziamento complessivo di € € 45.556,83 autorizzato per la realizzazione del PON Digital Board, destinato per almeno il 93% all'acquisto di monitor digitali interattivi per la didattica e, per una quota non superiore al 7%, alla digitalizzazione amministrativa;
- CONSIDERATO che per l'incarico di progettista non verranno computati oneri, pertanto le cifre inizialmente previste nel progetto potranno essere utilizzate per implementare la quota destinata all'acquisizione dei pannelli interattivi;
- CONSIDERATO pertanto di poter disporre di € 2997.64 per la digitalizzazione amministrativa e di almeno € 40.281,37 per i monitor digitali interattivi per la didattica;
- CONSIDERATA la necessità di acquisire almeno n. 14 pannelli interattivi multimediali 65", di 4 pannelli interattivi multimediali 75" dotati di carrello da destinare alle classi di scuola secondaria e di scuola primaria, che siano della stessa tipologia di quelli già presenti in alcune classi, per i quali i docenti hanno già svolto una specifica formazione, sì da garantirne l'utilizzo più funzionale da parte di tutto il corpo docente nell'ottica della continuità didattica;
- CONSIDERATA la necessità di acquisire almeno n. 4 carrelli per configurare i pannelli interattivi multimediali 75" come postazioni mobili e polifunzionali;
- CONSIDERATA la necessità di acquisire almeno n. 01 webcam 360° con connessione USB-C e USB-A, che sia perfettamente compatibile e integrabile con i pannelli interattivi multimediali, ideale per le videoconferenze in sale riunioni di medie dimensioni;
- CONSIDERATA la necessità di acquisire n. 01 notebook Intel® Core™ i5-ultima generazione Quad core (4 Core™) RAM 8GB DDR4 SDRAM, 256GB PCIe NVMe SSD, 15.6" Full HD IPS 1920x1080,

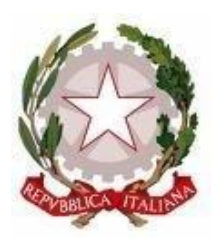

Scuola dell'Infanzia – Primaria – Secondaria di 1° grado Via Montesecco, 33 - 65010 SPOLTORE (PE) Segreteria 085 4961134 - Fax 085 4963457 – Presidenza 085 4961003 E-Mail: peic806007@istruzione.it Pec peic806007@pec.istruzione.it Sito web: www.icspoltore.edu.it

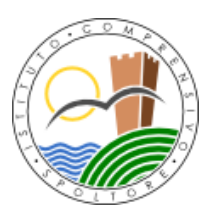

C.F. 80006370680 C.M. PEIC806007

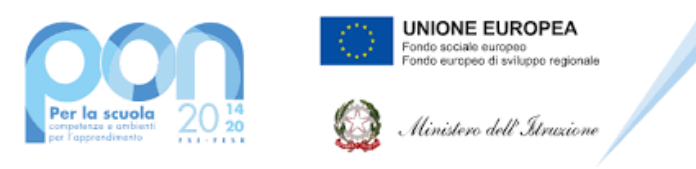

### **Progetto PON "Digital Board" – 13.1.2A-FESRPON-AB-2021-19 – CUP: B69J21022860006**

Windows 10 Pro EDU, per il potenziamento delle postazioni di lavoro del laboratorio Centro multimediale di Documentazione didattica;

- ONSIDERATA la necessità di acquisire almeno n. 01 PC All-in-one, dimensioni schermo: 24", Tipologia HD: Full HD Risoluzione del display: 1920 x 1080 Pixel, Tipo di pannello: IPS. Famiglia processore: Intel® Core™ i5 di ultima generazione. RAM installata: 8 GB, Tipo di RAM: DDR4-SDRAM. Capacità totale di archiviazione: 512 GB, Supporto di memoria: SSD. Modello scheda grafica integrata: Intel Iris, per il potenziamento delle postazioni di lavoro degli uffici amministrativi;
- CONSIDERATA la necessità di acquisire almeno n. 03 personal computer desktop ultracompatti o SFF (Small Form Factor) con processore di ultima generazione i5-10505, 3,2 GHz, RAM 8 GB DDR4, SSD 512 GB, Win11 pro, per il potenziamento delle postazioni di lavoro degli uffici amministrativi;
- VISTO l'art . 31 del D.lgs. n. 50/2016 recante «Codice dei contratti pubblici», come modificato dal D.Lgs. 19 aprile 2017, n. 56 (cd. Correttivo);
- VISTO in particolare l'art. 32, comma 2, del D.Lgs. 50/2016, il quale prevede che, prima dell'avvio delle procedure di affidamento dei contratti pubblici, le stazioni appaltanti, in conformità ai propri ordinamenti, decretano o determinano di contrarre, individuando gli elementi essenziali del contratto e i criteri di selezione degli operatori economici e delle offerte e che, per gli affidamenti ex art. 36, comma 2, lett. a) del Codice "[...] la stazione appaltante può procedere ad affidamento diretto tramite determina a contrarre, o atto equivalente, che contenga, in modo semplificato, l'oggetto dell'affidamento, l'importo, il fornitore, le ragioni della scelta del fornitore, il possesso da parte sua dei requisiti di carattere generale, nonché il possesso dei requisiti tecnico-professionali, ove richiesti";
- VISTO in particolare, l'art. 36, comma 2, lettera a) del D.Lgs. 50/2016, il quale prevede che "Fermo restando quanto previsto dagli articoli 37 e 38 e salva la possibilità di ricorrere alle procedure ordinarie, le stazioni appaltanti procedono all'affidamento di lavori, servizi e forniture di importo inferiore alle soglie di cui all'articolo 35, secondo le seguenti modalità: a) per affidamenti di importo inferiore a 40.000 euro, mediante affidamento diretto, anche senza previa consultazione di due o più operatori economici o per i lavori in amministrazione diretta […]";
- VISTO l'art. 36, comma 7 del D.Lgs. 50/2016, il quale prevede che "L'ANAC con proprie linee quida [...] stabilisce le modalità di dettaglio per supportare le stazioni appaltanti e migliorare la qualità delle procedure di cui al presente articolo, delle indagini di mercato, nonché per la formazione e gestione degli elenchi degli operatori economici […]";
- VISTE le Linee Guida n. 4, aggiornate al Decreto Legislativo 19 aprile 2017, n. 56 con delibera del Consiglio n. 206 del 1 marzo 2018, recanti "Procedure per l'affidamento dei contratti pubblici di importo inferiore alle soglie di rilevanza comunitaria, indagini di mercato e formazione e gestione degli

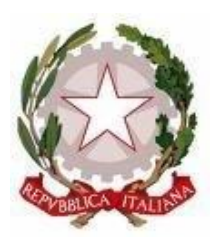

Scuola dell'Infanzia – Primaria – Secondaria di 1° grado Via Montesecco, 33 - 65010 SPOLTORE (PE) Segreteria 085 4961134 - Fax 085 4963457 – Presidenza 085 4961003 E-Mail: peic806007@istruzione.it Pec peic806007@pec.istruzione.it Sito web: www.icspoltore.edu.it

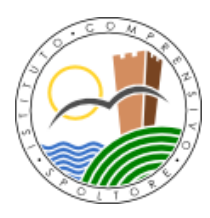

C.F. 80006370680 C.M. PEIC806007

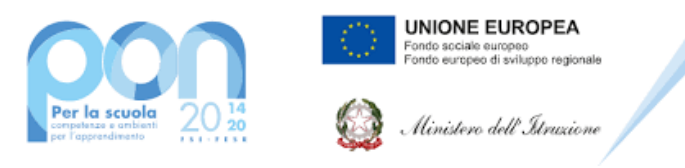

### **Progetto PON "Digital Board" – 13.1.2A-FESRPON-AB-2021-19 – CUP: B69J21022860006**

elenchi di operatori economici", le quali hanno inter alia previsto che, ai fini della scelta dell'affidatario in via diretta, "[...] la stazione appaltante può ricorrere alla comparazione dei listini di mercato, di offerte precedenti per commesse identiche o analoghe o all'analisi dei prezzi praticati ad altre amministrazioni. In ogni caso, il confronto dei preventivi di spesa forniti da due o più operatori economici rappresenta una best practice anche alla luce del principio di concorrenza";

- VISTO l'art. 45, comma 2, lett. a) del D.I. 129/2018, il quale prevede che "Al Consiglio d'Istituto spettano le deliberazioni relative alla determinazione, nei limiti stabiliti dalla normativa vigente in materia, dei criteri e dei limiti per lo svolgimento, da parte del dirigente scolastico, delle seguenti attività negoziali: a) affidamenti di lavori, servizi e forniture, secondo quanto disposto dal decreto legislativo 18 aprile 2016, n. 50 e dalle relative previsioni di attuazione, di importo superiore a 10.000,00 euro";
- VISTO l'art. 1, comma 450, della L. 296/2006, come modificato dall'art. 1, comma 495, della L. 208/2015 450, il quale prevede che "Le amministrazioni statali centrali e periferiche, ad esclusione degli istituti e delle scuole di ogni ordine e grado, delle istituzioni educative e delle istituzioni universitarie, nonché gli enti nazionali di previdenza e assistenza sociale pubblici e le agenzie fiscali di cui al decreto legislativo 30 luglio 1999, n. 300, per gli acquisti di beni e servizi di importo pari o superiore a 1.000 euro e al di sotto della soglia di rilievo comunitario, sono tenute a fare ricorso al mercato elettronico della pubblica amministrazione di cui all'articolo 328, comma 1, del regolamento di cui al d.P.R. 5 ottobre 2010, n. 207. [...]", specificando tuttavia che "Per gli istituti e le scuole di ogni ordine e grado, le istituzioni educative, tenendo conto delle rispettive specificità, sono definite, con decreto del Ministro dell'istruzione, dell'università e della ricerca, linee guida indirizzate alla razionalizzazione e al coordinamento degli acquisti di beni e servizi omogenei per natura merceologica tra più istituzioni, avvalendosi delle procedure di cui al presente comma. A decorrere dal 2014 i risultati conseguiti dalle singole istituzioni sono presi in considerazione ai fini della distribuzione delle risorse per il funzionamento";
- CONSIDERATO che ai sensi dell'articolo 36, comma 6, ultimo periodo del Codice, il Ministero dell'Economia e delle Finanze, avvalendosi di CONSIP S.p.A., ha messo a disposizione delle Stazioni Appaltanti il Mercato Elettronico delle Pubbliche Amministrazioni e, dato atto, pertanto che sul MEPA si può acquistare mediante Trattativa Diretta;
- VISTA la legge n. 208/115 all'art.1, comma 512, che, per la categoria merceologica relativa ai servizi e ai beni informatici ha previsto che, fermi restando gli obblighi di acquisizione centralizzata previsti per i beni e servizi dalla normativa vigente, sussiste l'obbligo di approvvigionarsi esclusivamente tramite gli strumenti di acquisto e di negoziazione messi a disposizione da Consip S.p.A. (Convenzioni quadro, Accordi quadro, Me.PA., Sistema Dinamico di Acquisizione);
- VISTO l'art. 46, comma 1 del D.I. 129/2018, in base al quale "Per l'affidamento di lavori, servizi e forniture, le istituzioni scolastiche, nel rispetto di quanto previsto dalla normativa vigente, anche in relazione al sistema di qualificazione delle stazioni appaltanti secondo quanto disposto dal decreto legislativo 18 aprile 2016, n. 50 e dalle relative previsioni di attuazione, ricorrono agli strumenti di acquisto e di

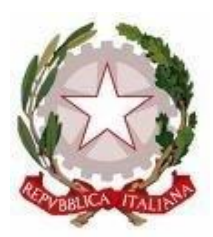

Scuola dell'Infanzia – Primaria – Secondaria di 1° grado Via Montesecco, 33 - 65010 SPOLTORE (PE) Segreteria 085 4961134 - Fax 085 4963457 – Presidenza 085 4961003 E-Mail: peic806007@istruzione.it Pec peic806007@pec.istruzione.it Sito web: www.icspoltore.edu.it

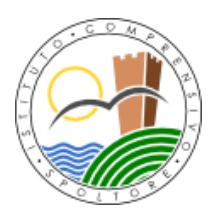

C.F. 80006370680 C.M. PEIC806007

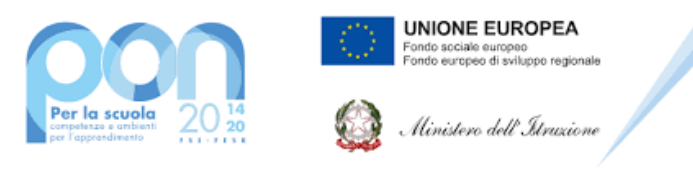

**Progetto PON "Digital Board" – 13.1.2A-FESRPON-AB-2021-19 – CUP: B69J21022860006**

negoziazione, anche telematici, messi a disposizione da Consip S.p.A., secondo quanto previsto dalle vigenti disposizioni normative in materia di contenimento della spesa",

- VISTO il D.L. 76/2020 convertito nella Legge 120/2020 recante «Misure urgenti per la semplificazione e l'innovazione digitali» (Decreto Semplificazioni) che aveva elevato fino a € 75.000 la soglia per l'affidamento diretto di servizi e forniture per interventi previsti fino al 31/12/2021;
- VISTO il D.L. 77/2021 art. 51 comma 1, convertito nella L. 108/2021, recante «Governance del Piano nazionale di ripresa e resilienza e prime misure di rafforzamento delle strutture amministrative e di accelerazione e snellimento delle procedure» che innalza le soglie per l'affidamento diretto per servizi e forniture fino a € 139.000 per interventi previsti fino al 30/06/2023;
- PRESO ATTO della non esistenza, alla data odierna, di Convenzioni Consip attive che soddisfino in pieno i requisiti dei beni da acquistare comprensiva dei seguenti servizi di supporto: consegna nelle sedi degli schermi interattivi, montaggio, collaudo e assistenza nei plessi; consegna dei notebook e dei PC in sede e configurazione consistente nell'avvio/registrazione/aggiornamento del SO Windows 10 64bit e Windows 11 negli uffici di segreteria dell'istituto; addestramento del personale all'utilizzo dei dispositivi;
- CONSIDERATO che, ai sensi delle disposizioni normative vigenti, per l'acquisizione di forniture e servizi per importi superiori a euro 10.000,00 e inferiori o pari a euro 139.000,00, nell'attività negoziale necessaria per l'attuazione del Programma Annuale è possibile individuare, tra le procedure da mettere in atto, l'Affidamento Diretto ai sensi dell'art. 36, comma 2, lettera a) del D. Lgs. 50/2016, mediante Trattativa Diretta sul Mercato Elettronico della Pubblica Amministrazione (MEPA)

VISTA la propria determina dirigenziale prot. n. 5875/VI.1.1 dell'11/01/2022 di assunzione dell'incarico di Responsabile Unico del Procedimento (R.U.P.) ;

- VISTO l'art. 6-bis della legge 7 agosto 1990, n. 241, introdotto dall'art. 1, comma 41, della legge 6 novembre 2012, n. 190, relativo all'obbligo di astensione dall'incarico del Responsabile del Procedimento in caso di conflitto di interessi, e all'obbligo di segnalazione da parte dello stesso di ogni situazione di conflitto (anche potenziale);
- TENUTO CONTO che, nei confronti del R.U.P. individuato non sussistono le condizioni ostative previste dalla succitata norma;
- TENUTO CONTO delle funzioni e dei poteri del Dirigente scolastico in materia negoziale, come definiti dall'articolo 25, comma 2, del decreto legislativo 30 marzo 2001, n. 165, dall'art. 1 comma 78, della legge n. 107 del 2015 e dagli artt. 3 e 44 del D.I. 129/2018;

### **DETERMINA**

per i motivi espressi nella premessa, che si intendono integralmente richiamati:

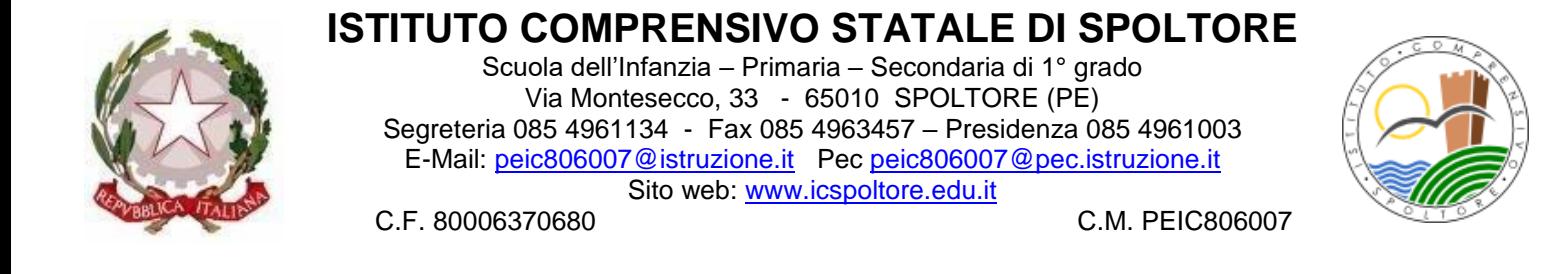

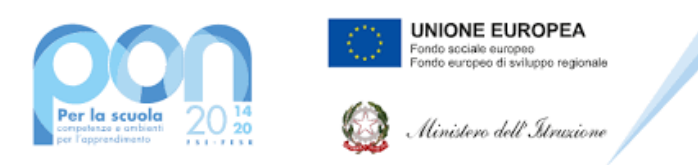

### **Progetto PON "Digital Board" – 13.1.2A-FESRPON-AB-2021-19 – CUP: B69J21022860006**

l'avvio della Trattativa Diretta per l'acquisizione al prezzo più basso mediante l'utilizzo del Mercato Elettronico della Pubblica Amministrazione (MEPA), così come disposto dal D.I.129/2018, ai sensi dell'art. 36, comma 2, lettera a) del D.Lgs. 50/2016, di Monitor digitali interattivi per la didattica, notebook e Web Cam, e Dispositivi informativi per la digitalizzazione amministrativa, in relazione al piano "Digital Board: trasformazione digitale nella didattica e nell'organizzazione" Fondi Strutturali Europei – Programma Operativo Nazionale "Per la scuola, competenze e ambienti per l'apprendimento" 2014-2020 - Fondo europeo di sviluppo regionale (FESR) – REACT EU Asse V.

L'oggetto della fornitura richiesta, è riportato nel Capitolato Tecnico di seguito illustrato:

## **CAPITOLATO TECNICO**

### **LOTTO UNICO**

Il progetto è finalizzato alla dotazione di attrezzature basilari per la trasformazione digitale della didattica e dell'organizzazione delle istituzioni scolastiche. Gli obiettivi sono quelli:

- di consentire la dotazione nelle classi di monitor digitali interattivi touch screen, che costituiscono oggi strumenti indispensabili per migliorare la qualità della didattica in classe e per utilizzare metodologie didattiche innovative e inclusive;
- di adeguare le attrezzature e gli strumenti in dotazione alle segreterie scolastiche per accelerare il processo di dematerializzazione e digitalizzazione amministrativa delle scuole.

Tutti i prodotti forniti devono essere di primaria marca internazionale, non sono ammessi prodotti senza marca. La merce deve essere consegnata ed installata a cura della ditta aggiudicataria. Quest'ultima deve farsi carico anche di tutte le configurazioni software e di rete necessarie al corretto funzionamento di tutte le apparecchiature previste. Su tale fornitura è richiesta la garanzia di almeno 24 mesi su tutti i dispositivi, il servizio di assistenza tecnica di almeno 24 mesi con tempi di intervento al massimo di ore 24 dalla richiesta effettuata dall'Istituto.

### **APPARATI RICHIESTI (caratteristiche minime)**

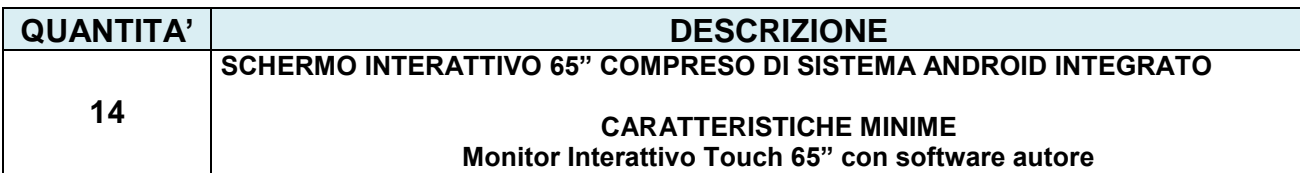

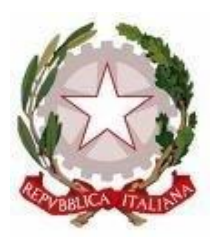

Scuola dell'Infanzia – Primaria – Secondaria di 1° grado Via Montesecco, 33 - 65010 SPOLTORE (PE) Segreteria 085 4961134 - Fax 085 4963457 – Presidenza 085 4961003 E-Mail: peic806007@istruzione.it Pec peic806007@pec.istruzione.it Sito web: www.icspoltore.edu.it

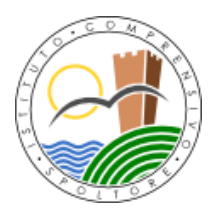

C.F. 80006370680 C.M. PEIC806007

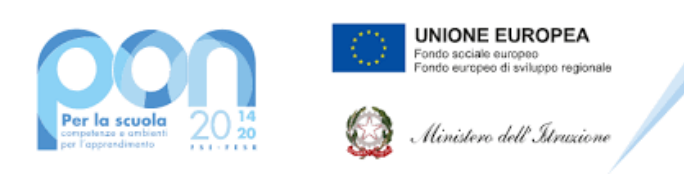

### **Progetto PON "Digital Board" – 13.1.2A-FESRPON-AB-2021-19 – CUP: B69J21022860006**

### **e piattaforma didattica MONITOR INTERATTIVO 65" Performance** Altoparlanti incorporati: 2 Potenza in uscita (RMS): 2 x 15 W Tecnologia: tipo Vellum Tipologia touch screen: Multi-user 20 Touch Scrittura penna e dito Superficie: Vetro temperato a caldo antiriflesso Menu Android compresa Witheboard App disponibile con qualsiasi SO Funzionalità annotazioni e screenshot sullo schermo con qualsiasi SO La tecnologia di rilevazione deve garantire un touch differenziato e contemporaneo della penna (scrittura), del dito (mouse) e del palmo (cancellino) Console centrale con pulsanti fisici per abilitazione veloce menu, fermo immagine, selezione fonte, volume audio, blocco touch screen **Display** Risoluzioni grafiche supportate: 3840 x 2160 (4UHD ) Risoluzione 4K: Si Dimensioni schermo: 65" Dimensione visibile, diagonale: 1644 mm Area di visualizzazione effettiva: 1429 x 804 mm Tempo di risposta: 8 ms Formato: 16:9 Rapporto di contrasto: 4000:1 Angolo di visualizzazione (orizzontale): 178 ° Angolo di visualizzazione (verticale): 178 ° Sensore di luce ambientale **Connettività** Ingresso HDMI® 2.0 (retro): 1 - Ingresso HDMI 2.0 (fronte): 1 Uscita HDMI 2.0: 1 • Ingresso display porta 1.2: 1 Ingresso VGA: 1 - Ingresso audio VGA: 1 USB-A 2.0 (retro): 2 - USB-A 2.0 (fronte): 1 USB-A 3.0 (trasferimento dati più veloce, fronte): 1 (OPS)

- USB-B Touch (retro): 1 USB-B Touch (fronte): 1
- USB-C PD2.0, USB 2.0, DP1.2 (retro): 1
- Ingresso LAN (RJ45): 1x 10/100 Mbps Uscita LAN (RJ45): 1x 10/100 Mbps
- Wake-on-LAN: Sì

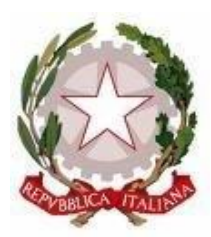

Scuola dell'Infanzia – Primaria – Secondaria di 1° grado Via Montesecco, 33 - 65010 SPOLTORE (PE) Segreteria 085 4961134 - Fax 085 4963457 – Presidenza 085 4961003 E-Mail: peic806007@istruzione.it Pec peic806007@pec.istruzione.it Sito web: www.icspoltore.edu.it

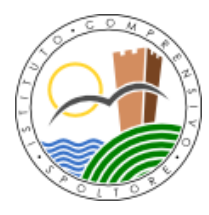

C.F. 80006370680 C.M. PEIC806007

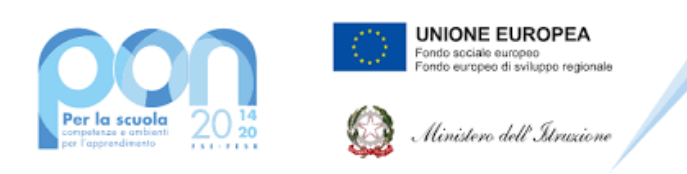

### **Progetto PON "Digital Board" – 13.1.2A-FESRPON-AB-2021-19 – CUP: B69J21022860006**

- Wi-Fi® Modulo IEEE\* 802.11a/b/g/n/ac Wireless, 2x2: Incluso
- RS-232: Sì
- CVBS: 1
- Ingresso Mic (3,5 mm): 1 Cuffie: 1
- Slot OPS: 1

**Il monitor dovrà essere fornito, pena esclusione, congiuntamente ad un dispositivo didattico integrato dello stesso produttore del monitor, avente le seguenti specifiche:**

- Version Android 8.0 Oreo
- CPU : Quad Core ARM Cortex A73
- Supporto OTA Function per ricerca e dowload aggiornamenti on line
- RAM 3GB
- Storage 32 GB
- Lavagna con foglio infinito , due utenti contemporanei ,salvataggio ed esportazione in PDF

Si richiede **funzionalita Multiwindows :**Gestione di più app in altrettante finestre presenti in contemporanea sullo schermo. Ciascuna finestra può essere affiancata, ridotta ad icona, sovrapposta ad altre, ridimensionata e spostata a piacimento sullo schermo. L'app della lavagna può essere utilizzata contemporaneamente ad altre applicazioni.

 **Soluzione di condivisione** senza utilizzo di cavi per collegare i dispositivi al monitor Gli utenti possono condividere schermate da dispositivi che utilizzano i seguenti

### sistemi

- OperativiLaptop/Computer:
- MacOS: versione 10.13 o successiva, anche con opzione touchback
- Windows: versione 8.1 o successiva, anche con opzione touchback
- Chrome: versione 61.0 o successiva Dispositivi mobili:
- Android: versione 6.0 o successiva
- iOS: versione 12.0 o successiva
	- L'applicazione deve supportare Air Play per dispositivi iOS

 L'applicazione deve fornire la possibilità di visualizzare e attivare una lista di almeno 35 dispositivi collegati, con la possibilità di visualizzarne i rispettivi schermi fino a 4 in contemporanea

 **Sistema di Management remoto dei monitor** integrato in un portaledello stesso produttore del monitor, con le seguenti caratteristiche:

Possibilità di gestire centralmente e in remoto i monitor per impedire che le attività di sistema vengano eseguite da utenti non autorizzati.

- Attivare aggiornamenti on line per monitor registrati
	- **Possibilità di attivare/disabilitare Google Play Store**, Google Mobile Services (GMS o Google Services)

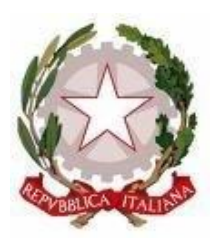

Scuola dell'Infanzia – Primaria – Secondaria di 1° grado Via Montesecco, 33 - 65010 SPOLTORE (PE) Segreteria 085 4961134 - Fax 085 4963457 – Presidenza 085 4961003 E-Mail: peic806007@istruzione.it Pec peic806007@pec.istruzione.it Sito web: www.icspoltore.edu.it

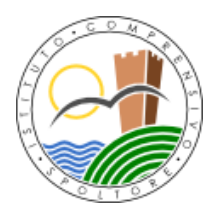

C.F. 80006370680 C.M. PEIC806007

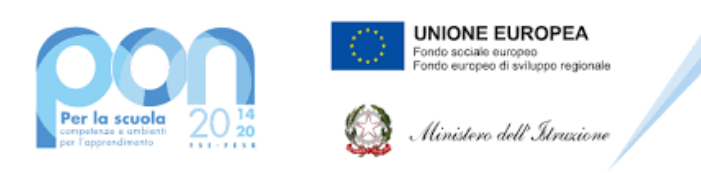

### **Progetto PON "Digital Board" – 13.1.2A-FESRPON-AB-2021-19 – CUP: B69J21022860006**

- Possibilità di istallare app terze parti
- Possibilità di avere il controllo remoto di ogni monitor
- Possibilità di pianificare accensione e spegnimento
- Possibilità di inviare messaggistica istantanea
- Possibilità di accedere anche da dispositivi mobili
- **Piattaforma formativa LMS certificata AGID (Agenzia Italia Digitale)** per la gestione e l'erogazione/fruizione di contenuti formativi e learning object quali ad esempio, video tutorial, webinar, pdf, dispense, **nel rispetto dello standard SCORM**.
- La Piattaforma dovrà essere sviluppata da un ente accreditato dal MIUR quale soggetto per la formazione del personale della scuola (decreto n. 0001169 del 14-07- 2021). In relazione alla formazione sarà pertanto disponibile **sulla piattaforma SOFIAl'attestato di partecipazione**, per gli insegnanti che avranno fruito del percorso formativo.
- **Certificazione di qualità**: La piattaforma LMS dovrà essere sviluppata da un ente certificato in conformità alla norma UNI EN ISO 9001:2015 (settore EA35 Istruzione e formazione)
- o **I corsi/moduli SCORM disponibili nella piattaforma LMS dovranno essere accessibili online, 7 giorni su 7 e 24 ore su 24, fruibili attraverso l'attivazione di una licenza utente** (username e password) **associata a ciascun Monitor**
- o **Pacchetto corsi** comprendente corsi per una durata complessiva pari a minimo 4 ore, sulle sequenti tematiche didattiche (a titolo esemplificativo e non esaustivo):
	- utilizzo e funzionalità del monitor
	- $\triangleright$  utilizzo di eventuali software/app del produttore del monitor
	- utilizzo tecnologia di terze parti, a titolo esemplificativo app/sw della suite di Microsoft, Google, da utilizzare in combinazione con la tecnologia del monitor
	- utilizzo di accessori didattici in dotazione agli istituti scolastici
	- tematiche del PNFD Piano Nazionale Formazione Docenti

L'aggiudicatario dovrà fornire, pena esclusione, contestualmente all'installazione della dotazione tecnologica e a titolo gratuito, un **software autore e un ambiente collaborativo su cloud**, con licenza perpetua ed utilizzabile senza limitazioni da tutti i docenti ed alunni specificamente progettato per la creazione di materiali ed attività didattiche prodotto e sviluppato dallo stesso produttore del Monitor. Caratteristiche richieste:

- Software autore compatibile Windows; MAC OS 10.13., Linux Ubuntu 18.04
- Permettere la creazione di lezioni e risorse didattiche sia off line che on line
- Prevedere la funzionalità di riconoscimento forme di scrittura a mano libera in lingua italiana e formule matematiche
	- Permettere la personalizzazione della interfaccia grafica
	- Permettere la ricerca e l'aggiornamento della nuova versione del software direttamente dall'interno dell'applicazione. Il software deve includere la funzione di

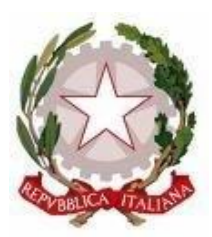

Scuola dell'Infanzia – Primaria – Secondaria di 1° grado Via Montesecco, 33 - 65010 SPOLTORE (PE) Segreteria 085 4961134 - Fax 085 4963457 – Presidenza 085 4961003 E-Mail: peic806007@istruzione.it Pec peic806007@pec.istruzione.it Sito web: www.icspoltore.edu.it

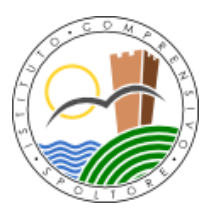

C.F. 80006370680 C.M. PEIC806007

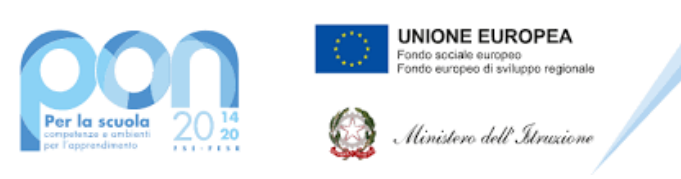

### **Progetto PON "Digital Board" – 13.1.2A-FESRPON-AB-2021-19 – CUP: B69J21022860006**

verifica della disponibilità di nuovi aggiornamenti sul sito del produttore e l'installazione degli stessi

- Possibilità di integrare nella pagina , video, azioni, animazioni e codici HTML
- Permettere la connessione di tablet e dispositivi alla LIM/Panel
- Permettere di accedere ad un repository di risorse, lezioni, esercitazioni, simulazioni, 3D, in diverse lingue. Il repository deve essere in continua evoluzione ed implementabile, permettendo upload e download.
	- Prevedere una home page di classe dove l'insegnante può:
	- postare messaggi visibili solo agli studenti di una determinata classe - inviare risorse didattiche
	- assegnare compiti
	- verificarne l'andamento dei compiti assegnati
	- creare e somministrare domande finalizzate alla verifica di apprendimento in diverse modalità (si/no, scelta multipla, risposta libera, ecc.)
	- configurare un sistema di punteggi in funzione delle risposte date dagli studenti
- Permettere all'insegnante di avviare una sessione collaborativa in cui gli studenti contribuiscono, in modalità sincrona e/o asincrona dal proprio device apportando contenuti personali alla lezione, secondo la cosiddetta metodologia della FLIPPED CLASSROOM
- Permettere di inviare contenuti multimediali ai device degli studenti, come lezioni e domande, permettere agli studenti di rispondere, e permettere all'insegnante di visualizzare le risposte in forma anche anonima
- Permettere invio di test strutturati come le prove di verifica
- Permettere l'archivio di lezioni e file nel cloud illimitato e suddiviso in cartelle create dall'insegnante
- Permettere di importare lezioni create con Smart Notebook o Promethean ActivInspire, Microsoft Power Point, Adobe PDF
- Permettere all'alunno di prendere appunti e salvarli all'interno del cloud senza uscire dal programma durante le lezioni.

### **N.B. Nell'intervento dovrà essere compreso lo smontaggio dei sistemi LIM di vecchia generazione,ove necessario.**

**Certificazioni:** I monitor devono essere in possesso delle certificazioni richieste dalla normativa europea per la sicurezza informatica, ovvero: CE,FCC,IC,UL,CUL,CB,RCM,ENERGYSTAR

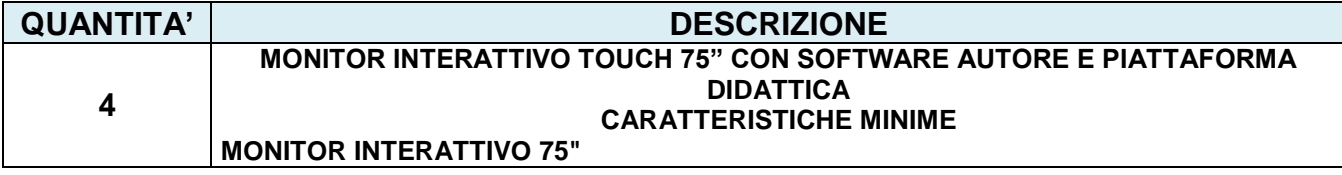

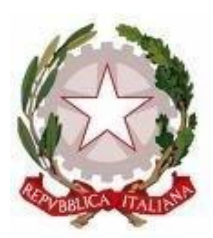

Scuola dell'Infanzia – Primaria – Secondaria di 1° grado Via Montesecco, 33 - 65010 SPOLTORE (PE) Segreteria 085 4961134 - Fax 085 4963457 – Presidenza 085 4961003 E-Mail: peic806007@istruzione.it Pec peic806007@pec.istruzione.it Sito web: www.icspoltore.edu.it

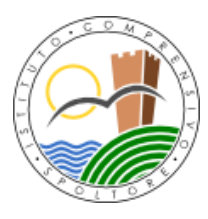

C.F. 80006370680 C.F. 80006370680

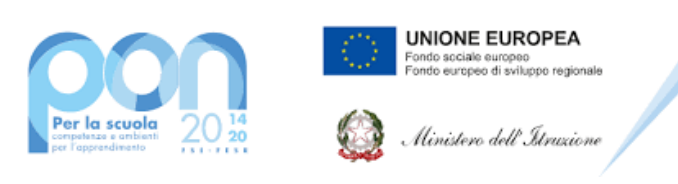

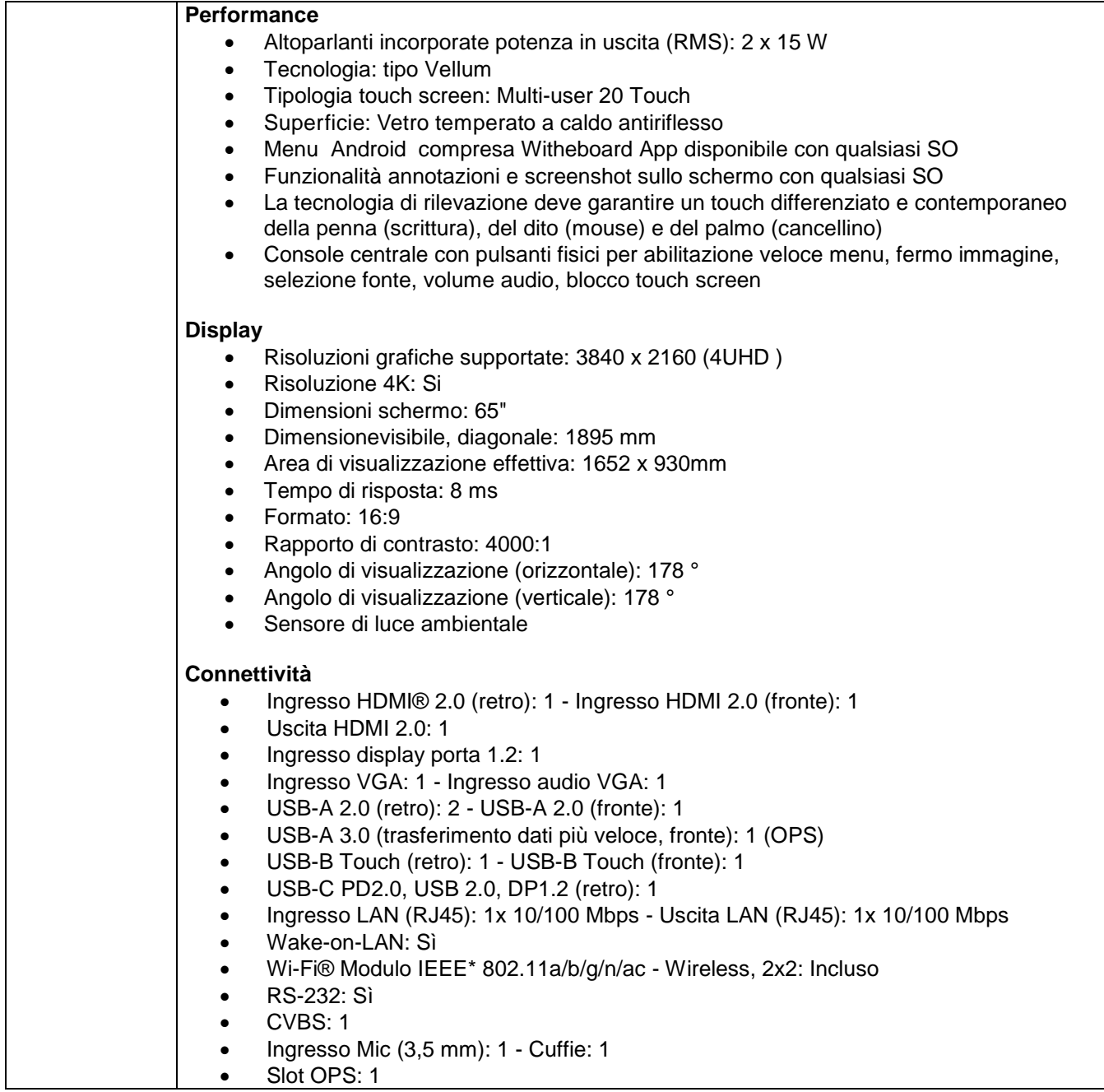

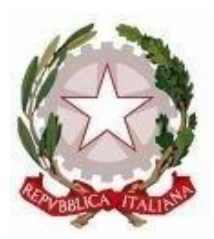

Scuola dell'Infanzia – Primaria – Secondaria di 1° grado Via Montesecco, 33 - 65010 SPOLTORE (PE) Segreteria 085 4961134 - Fax 085 4963457 – Presidenza 085 4961003 E-Mail: peic806007@istruzione.it Pec peic806007@pec.istruzione.it Sito web: www.icspoltore.edu.it

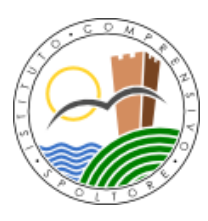

C.F. 80006370680 C.F. 80006370680

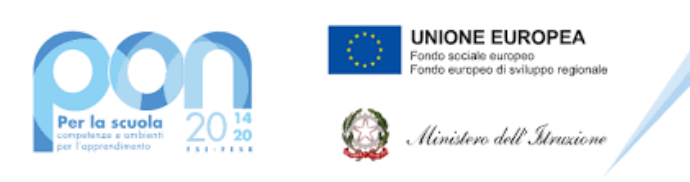

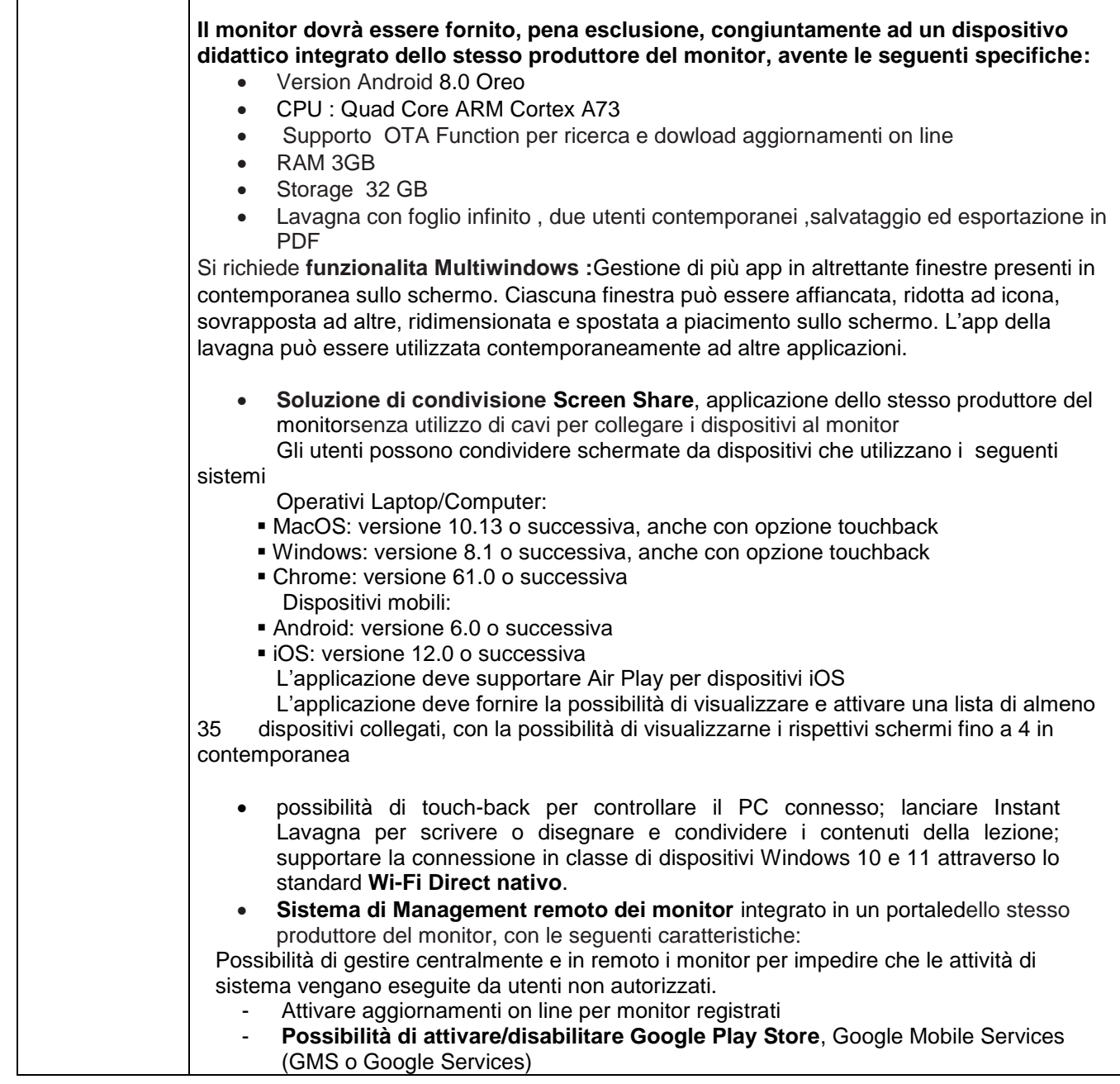

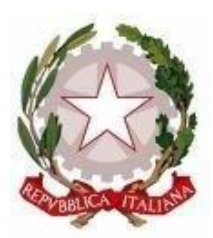

Scuola dell'Infanzia – Primaria – Secondaria di 1° grado Via Montesecco, 33 - 65010 SPOLTORE (PE) Segreteria 085 4961134 - Fax 085 4963457 – Presidenza 085 4961003 E-Mail: peic806007@istruzione.it Pec peic806007@pec.istruzione.it Sito web: www.icspoltore.edu.it

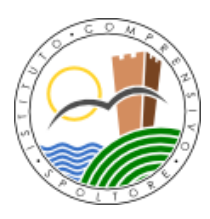

C.F. 80006370680 C.F. 80006370680

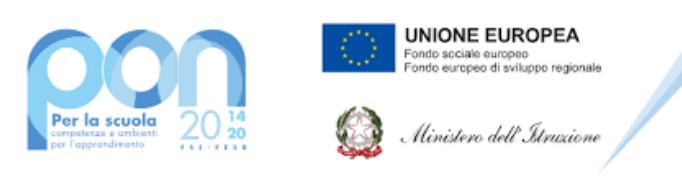

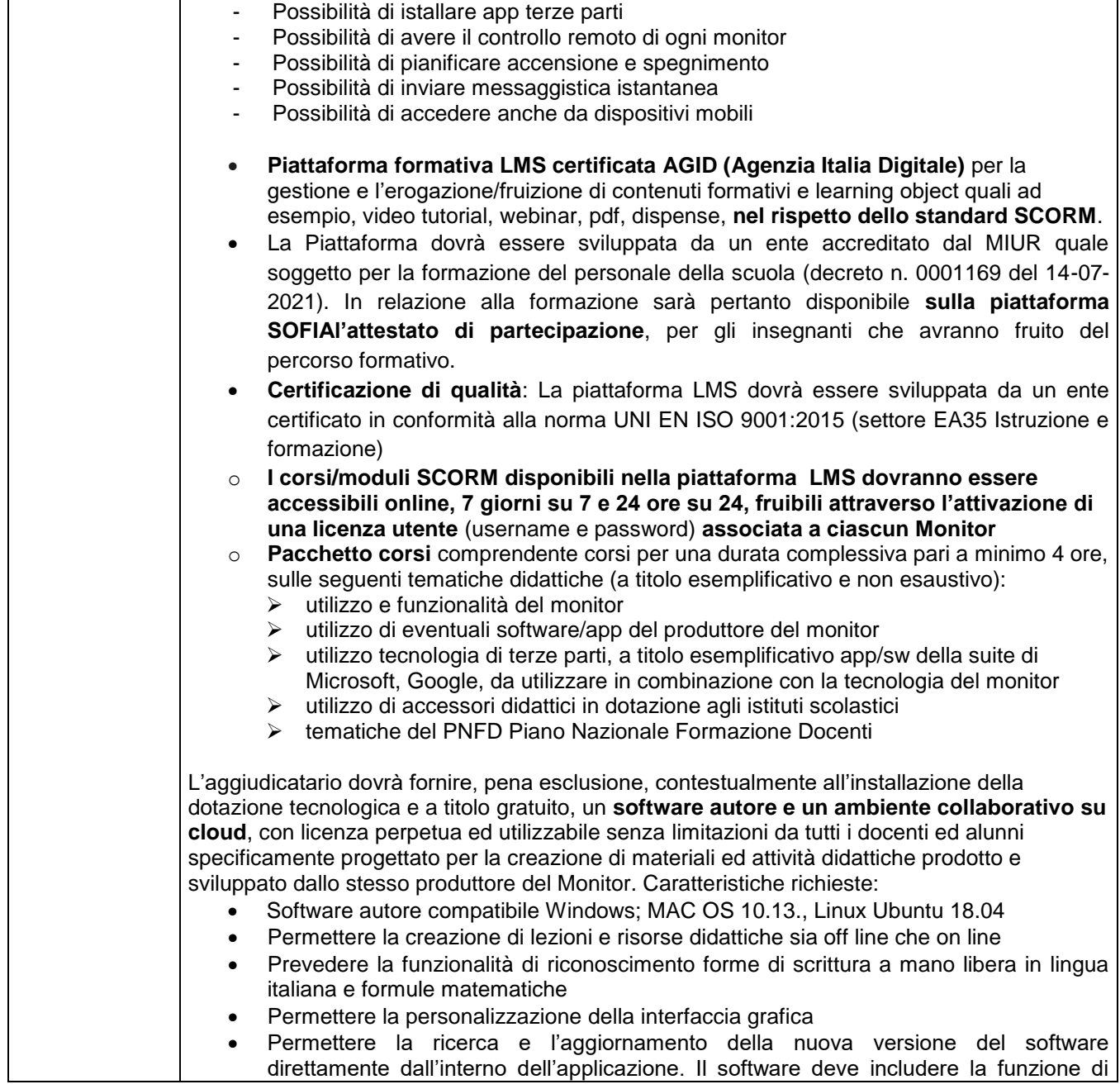

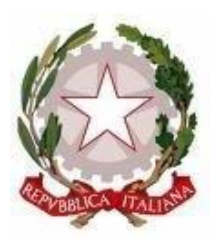

Scuola dell'Infanzia – Primaria – Secondaria di 1° grado Via Montesecco, 33 - 65010 SPOLTORE (PE) Segreteria 085 4961134 - Fax 085 4963457 – Presidenza 085 4961003 E-Mail: peic806007@istruzione.it Pec peic806007@pec.istruzione.it Sito web: www.icspoltore.edu.it

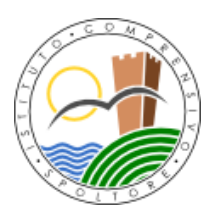

C.F. 80006370680 C.F. 80006370680

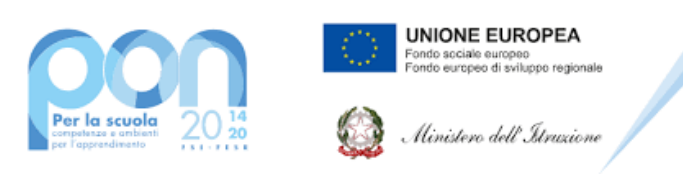

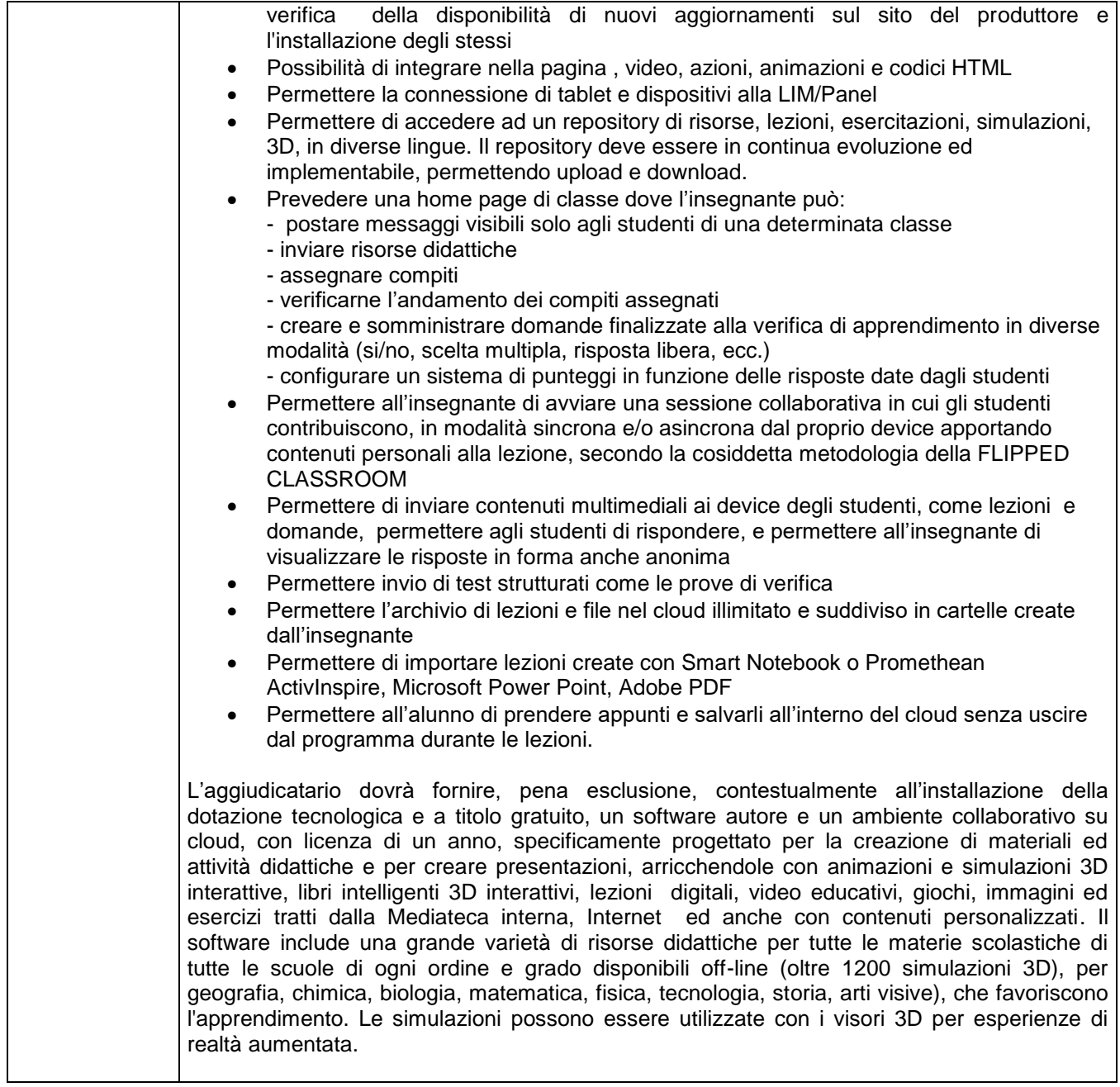

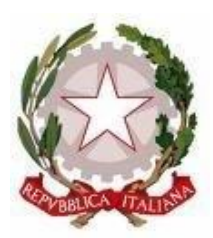

Scuola dell'Infanzia – Primaria – Secondaria di 1° grado Via Montesecco, 33 - 65010 SPOLTORE (PE) Segreteria 085 4961134 - Fax 085 4963457 – Presidenza 085 4961003 E-Mail: peic806007@istruzione.it Pec peic806007@pec.istruzione.it Sito web: www.icspoltore.edu.it

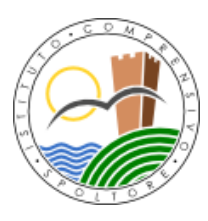

C.F. 80006370680 C.F. 80006370680

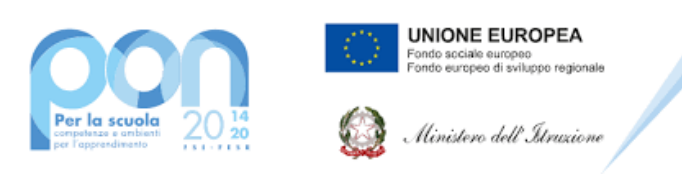

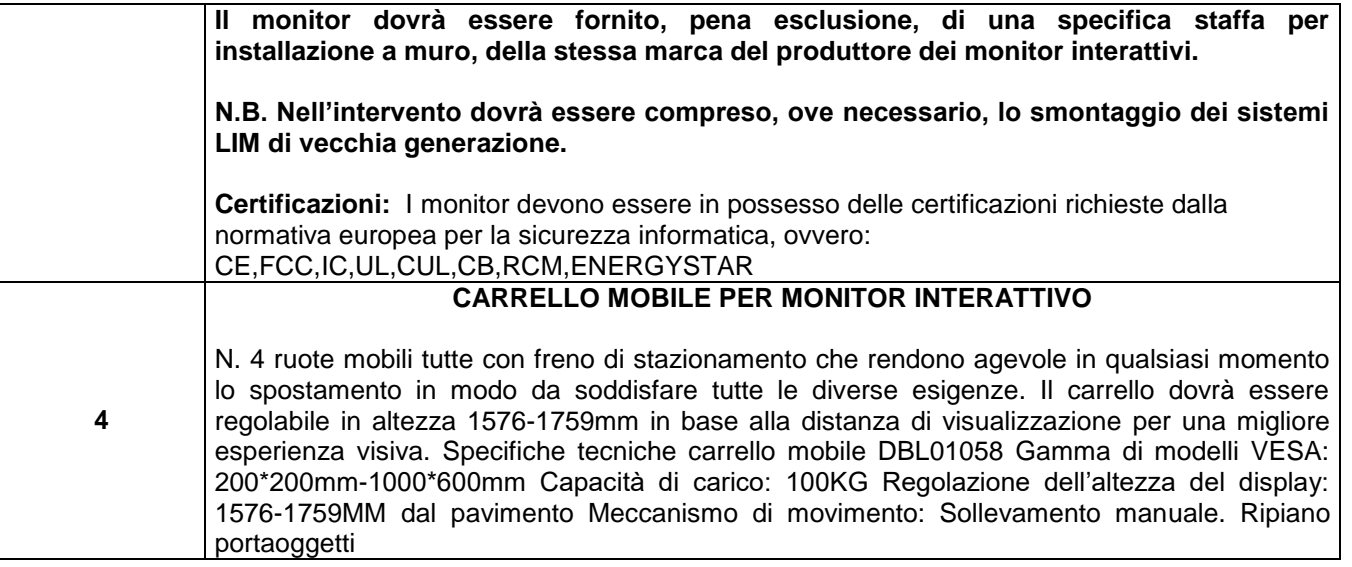

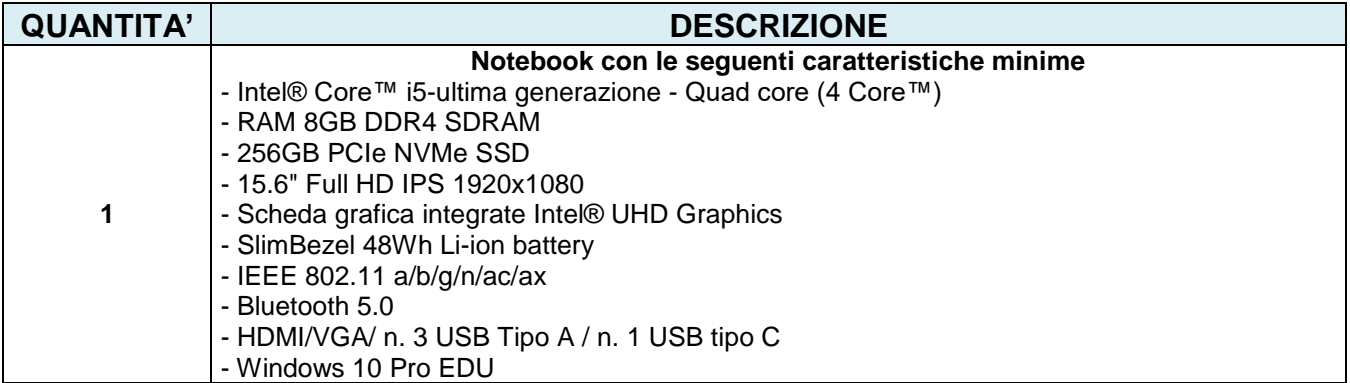

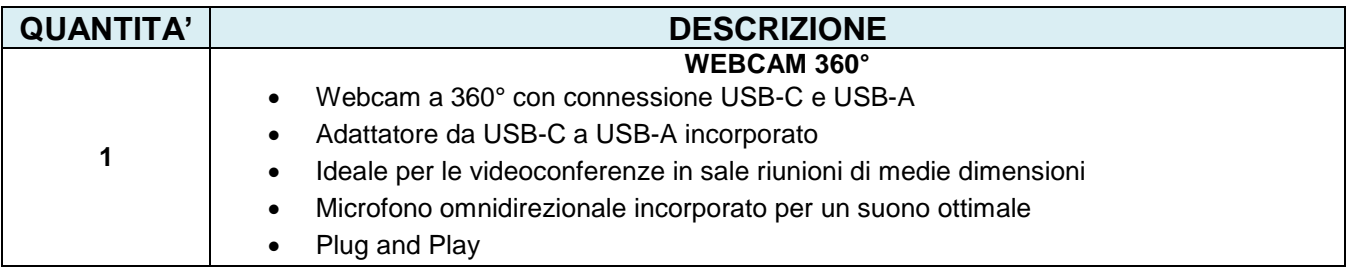

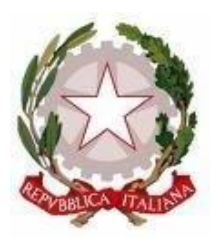

Scuola dell'Infanzia – Primaria – Secondaria di 1° grado Via Montesecco, 33 - 65010 SPOLTORE (PE) Segreteria 085 4961134 - Fax 085 4963457 – Presidenza 085 4961003 E-Mail: peic806007@istruzione.it Pec peic806007@pec.istruzione.it Sito web: www.icspoltore.edu.it

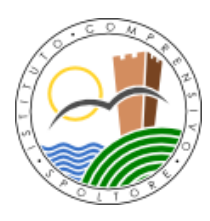

C.F. 80006370680 C.M. PEIC806007

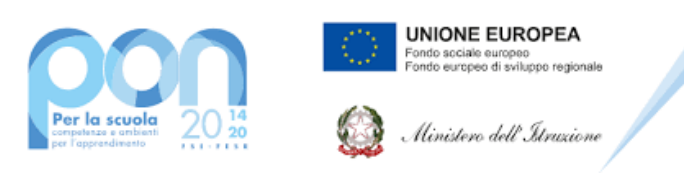

### **Progetto PON "Digital Board" – 13.1.2A-FESRPON-AB-2021-19 – CUP: B69J21022860006**

- Qualità video Full HD 1080p a 30fps con 6 modalità
- Obiettivo grandangolare che offre un ampio campo visivo

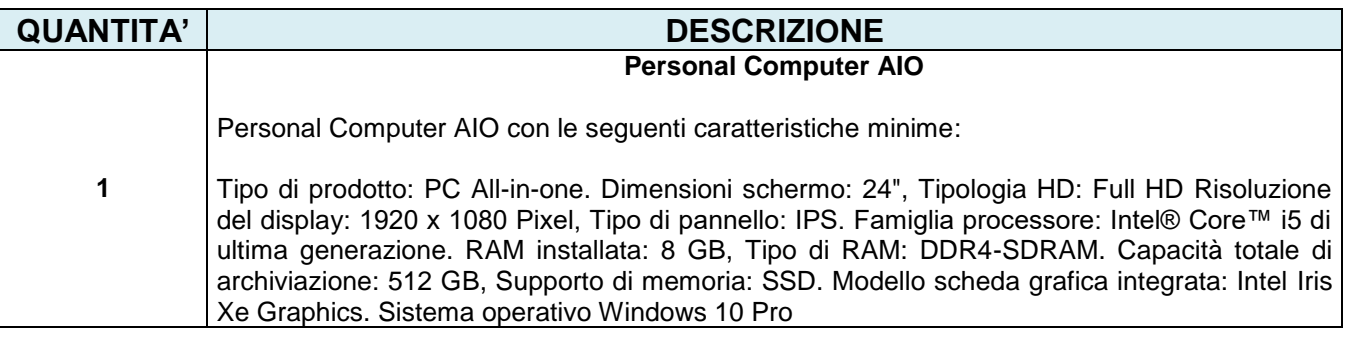

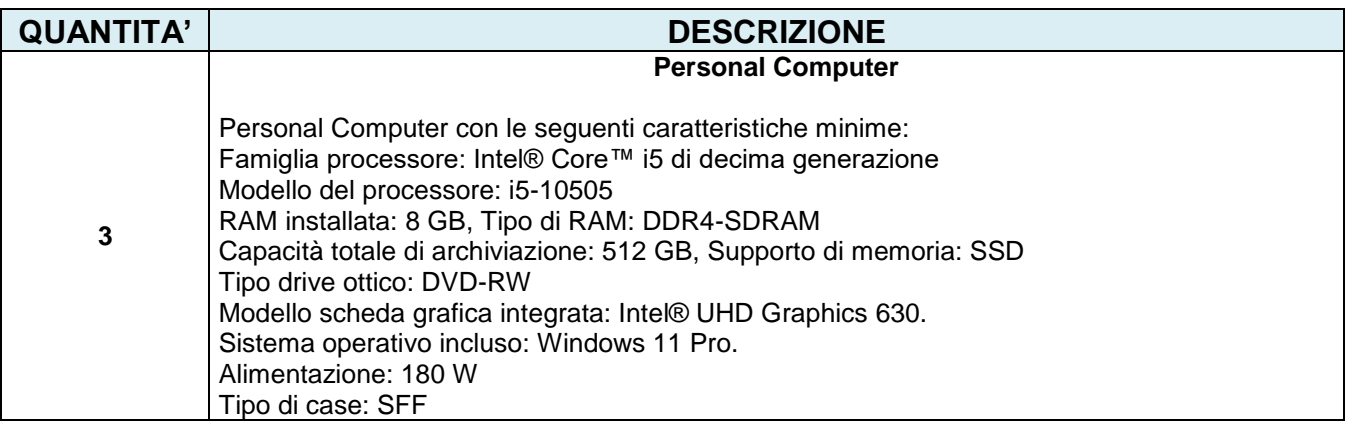

 Il Dirigente Scolastico Prof. Bruno D'Anteo

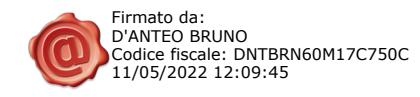